## **IJARSCT**

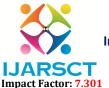

## International Journal of Advanced Research in Science, Communication and Technology (IJARSCT)

International Open-Access, Double-Blind, Peer-Reviewed, Refereed, Multidisciplinary Online Journal

Volume 3, Issue 8, April 2023

## **Backdoor Entry to a Windows Computer**

Ch. Kalpana<sup>1</sup>, V. Naga Rushikesh<sup>2</sup>, A. Srikanth<sup>3</sup>

Department of Computer Science and Engineering<sup>1,2,3</sup>
Sreenidhi Institute of Science and Technology Hyderabad, Telangana, India

Abstract: On any computer, there are two access points that can be used for remote access. One requires user credentials to connect while the other access point is also known as backdoor access point. It allows users to bypass security checks to log in. The backdoor is a simple executable that gets installed on the target computer to get a reverse shell if needed. There are several ways to create a backdoor to a computer. A savvy attacker can easily create a custom backdoor. Most of these custom backdoors are easily recognized as malicious files by Windows security system. To solve this problem, we have developed an advanced backdoor that works like a normal file but works like a backdoor. Once installed, the backdoor allows an attacker to retain access to the computer and make changes to it. Initially, access to the reverse shell obtained through the backdoor will have user privileges, and privilege escalation methods are used to access an administrator privilege shell. It is used to remotely access a computer using an RCE (Remote Code Execution) vulnerability.

Keywords: Privileges; Access; Intruder; Remote Code Execution; Vulnerability

## REFERENCES

[1]. EmanEsmaeel Hamed and Muna Majeed lafta, "Intrusion Windows XP by Backdoor Tool", Journal of Al-Nahrain University, Vol.11(3), December, 2008

DOI: 10.48175/IJARSCT-9616

- [2]. Chris Wysopal and Chris Eng, "Static Detection of Application of Backdoors", Veracode Inc.
- [3]. Exploring windows back door bypassing firewall on webhosting providers
- [4]. https://dl.packetstormsecurity.net/papers/general/my\_research1.pdf

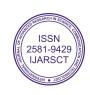